# HP Universal CMDB

Для операционных систем Windows и Red Hat Enterprise Linux

Версия программного обеспечения: 10.00

<span id="page-0-0"></span>Сведения о поддержке

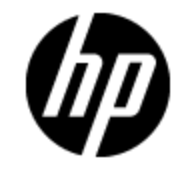

Дата выпуска документа: Июнь 2012 г.

Дата выпуска программного обеспечения: Июнь 2012 г.

# **Правовые уведомления**

## **Гарантия**

Гарантии на продукты и услуги HP формулируются только в заявлениях о прямой гарантии, сопровождающих эти продукты и услуги. Никакая часть настоящего документа не может быть истолкована как дополнительная гарантия. Компания HP не несет ответственности за содержащиеся здесь технические или редакционные ошибки.

Приводимые в настоящем документе сведения могут быть изменены без предварительного уведомления.

### **Пояснение об ограниченных правах**

Конфиденциальное компьютерное программное обеспечение. Для обладания, использования или копирования необходима действующая лицензия от компании HP. В соответствии с нормами FAR 12.211 и 12.212, коммерческое компьютерное программное обеспечение, документация на компьютерное программное обеспечение и технические данные для коммерческих позиций лицензируются государственным организациям США на условиях стандартной коммерческой лицензии поставщика.

## **Заявление об авторских правах**

© Hewlett-Packard Development Company, L.P. 2002 - 2012

## **Заявления о товарных знаках**

Adobe™ является товарным знаком компании Adobe Systems Incorporated.

Microsoft® и Windows® являются зарегистрированными в США товарными знаками корпорации Microsoft Corporation.

UNIX® является зарегистрированным товарным знаком группы The Open Group.

## **Обновления документации**

На титульном листе настоящего документа приведены следующие идентификационные данные.

- Номер версии программного обеспечения для указания версии ПО.
- Дата выпуска документа, которая меняется при каждом обновлении документа.
- Дата выпуска ПО, которая указывает дату выпуска текущей версии программного обеспечения.

Чтобы проверить наличие обновлений или убедиться в том, что используется последняя редакция документа, откройте веб-сайт

#### **http://h20230.www2.hp.com/selfsolve/manuals**

Чтобы воспользоваться этим сайтом, необходимо зарегистрировать идентификатор HP Passport и войти в систему. Регистрация HP Passport ID производится на сайте

#### **http://h20229.www2.hp.com/passport-registration.html**

или по ссылке **New users - please register** на странице входа в HP Passport.

Оформление подписки в службе поддержки соответствующего продукта также позволит получать обновленные и новые редакции. Обратитесь в торговое представительство компании HP для получения подробной информации.

# **Поддержка**

Используйте веб-сайт технической поддержки программного обеспечения компании HP по адресу

#### **http://www.hp.com/go/hpsoftwaresupport**

Этот веб-сайт содержит контактную информацию и дополнительные сведения о продуктах, услугах и поддержке, которые предоставляет HP Software.

Веб-сайт технической поддержки программного обеспечения компании HP предоставляет возможности самостоятельного решения проблем. Это позволяет быстро и эффективно получить доступ к интерактивным средствам технической поддержки, необходимым для управления компанией. Каждый клиент службы поддержки может пользоваться следующими функциями веб-сайта технической поддержки:

- поиск документов базы знаний;
- отправка и отслеживание обращений и запросов на расширение возможностей;
- <sup>l</sup> загрузка исправлений ПО;
- управление договорами на техническую поддержку;
- <sup>l</sup> поиск контактов технической поддержки HP;
- проверка сведений о доступных услугах;
- <sup>l</sup> участие в обсуждениях различных вопросов с другими заказчиками ПО;
- <sup>l</sup> исследование определенных проблем и регистрация для обучения работе с программным обеспечением.

В большинстве случаев для получения поддержки требуется регистрация HP Passport, а также договор на услуги технической поддержки. Чтобы зарегистрироваться для получения идентификатора HP Passport ID, перейдите на веб-сайт

#### **http://h20229.www2.hp.com/passport-registration.html**

Дополнительные сведения об уровнях доступа представлены на сайте

**http://h20230.www2.hp.com/new\_access\_levels.jsp**

# <span id="page-4-0"></span>**Содержание**

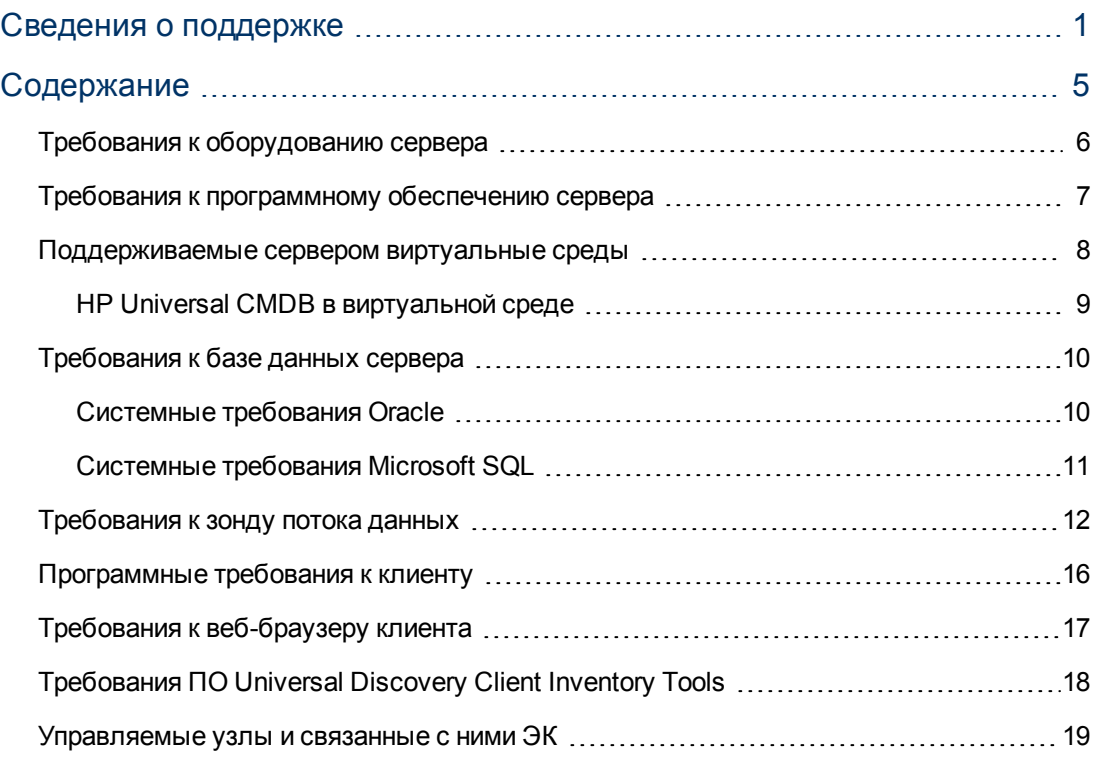

# <span id="page-5-0"></span>**Требования к оборудованию сервера**

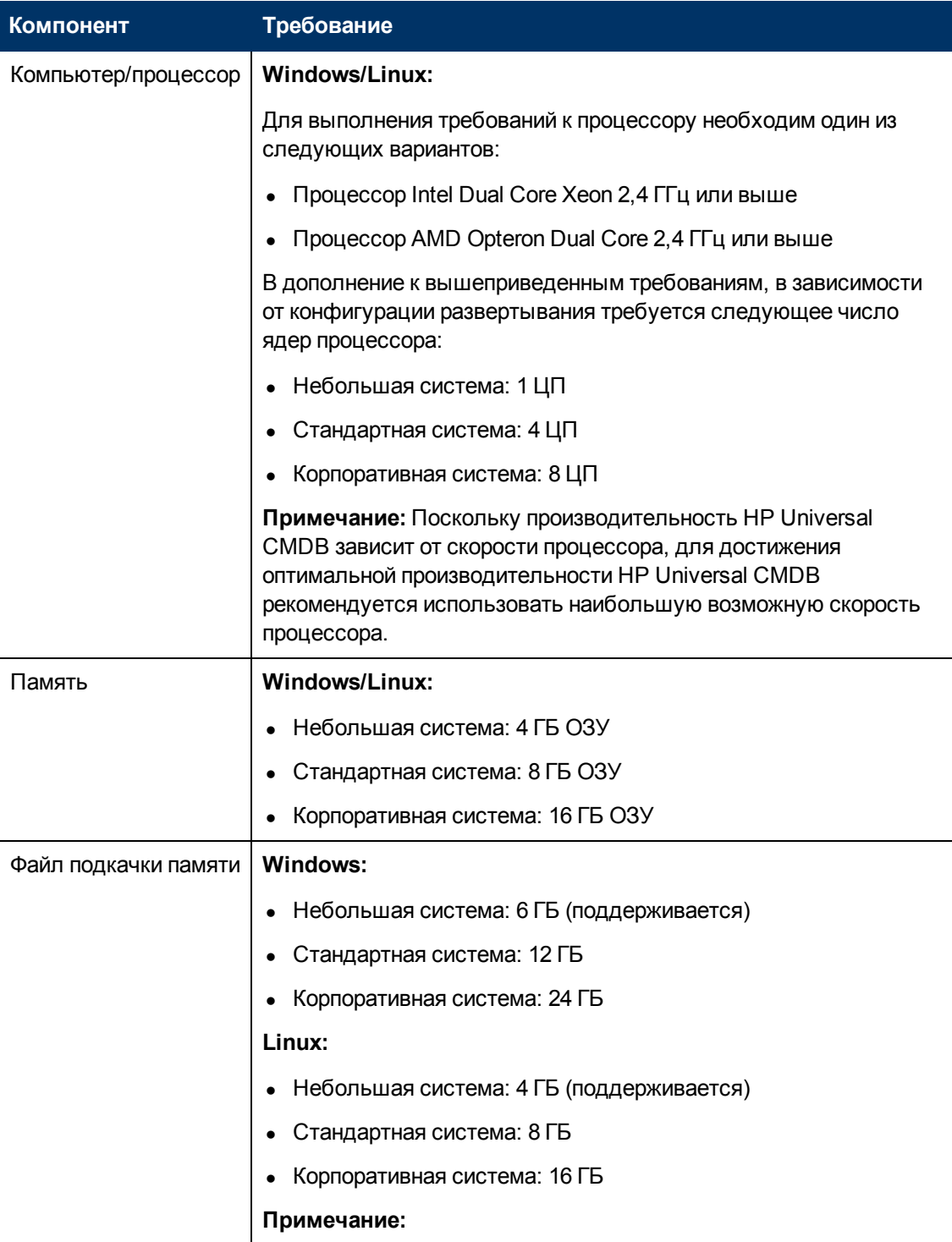

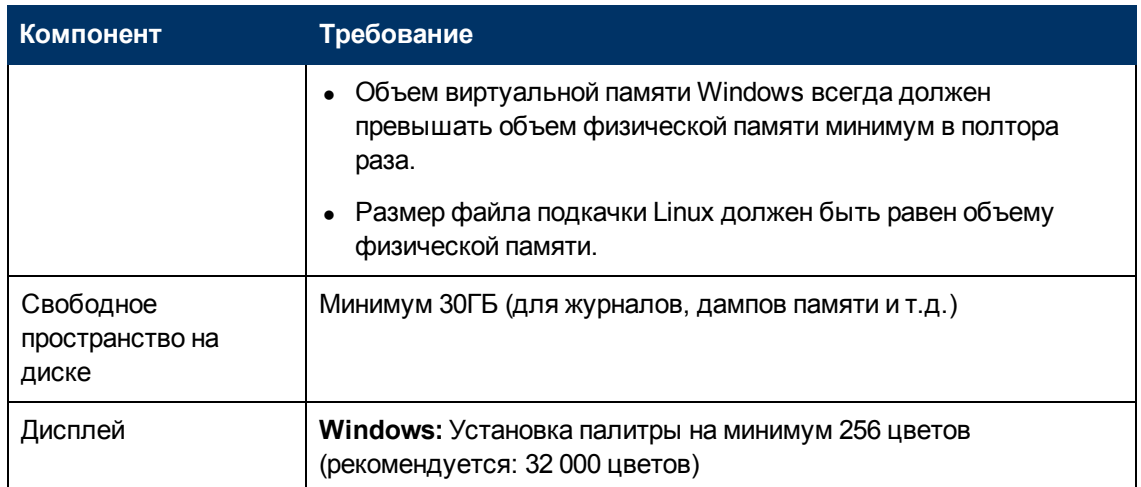

# <span id="page-6-0"></span>**Требования к программному обеспечению сервера**

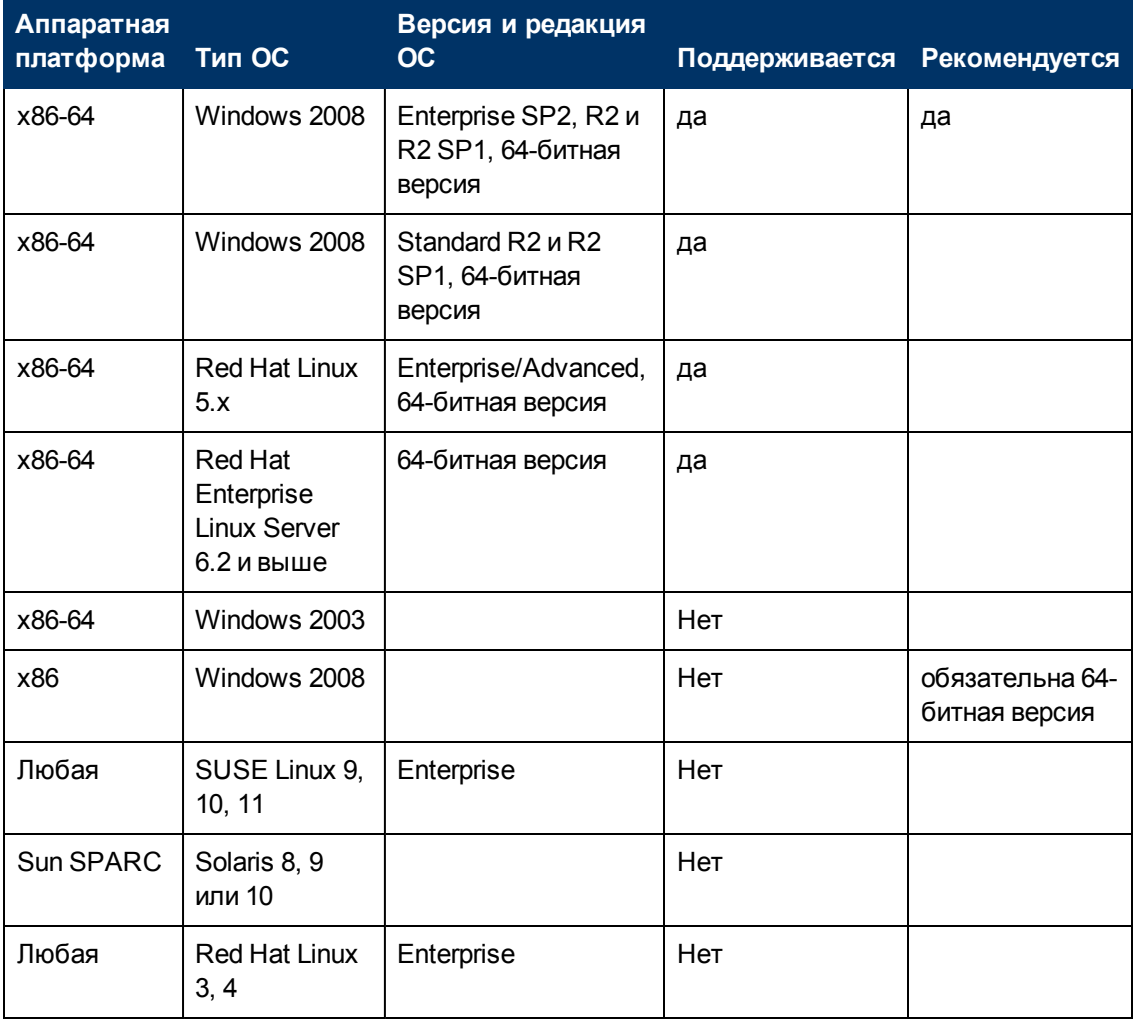

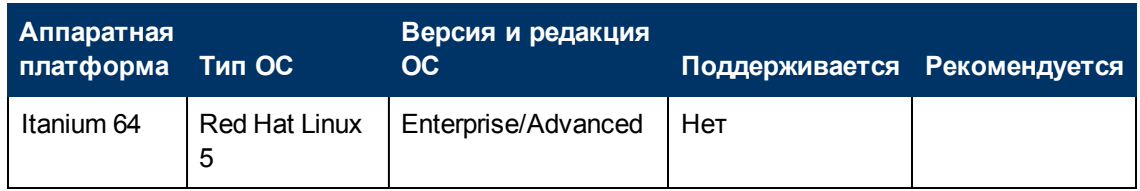

- Неподдерживаемые конфигурации перечислены, чтобы не оставлять двусмысленностей относительно поддержки.
- Windows 2003 в UCMDB 10.00 больше не поддерживается.
- <span id="page-7-0"></span>• Установка HP Universal CMDB на 32-битные машины не поддерживается.

## **Поддерживаемые сервером виртуальные среды**

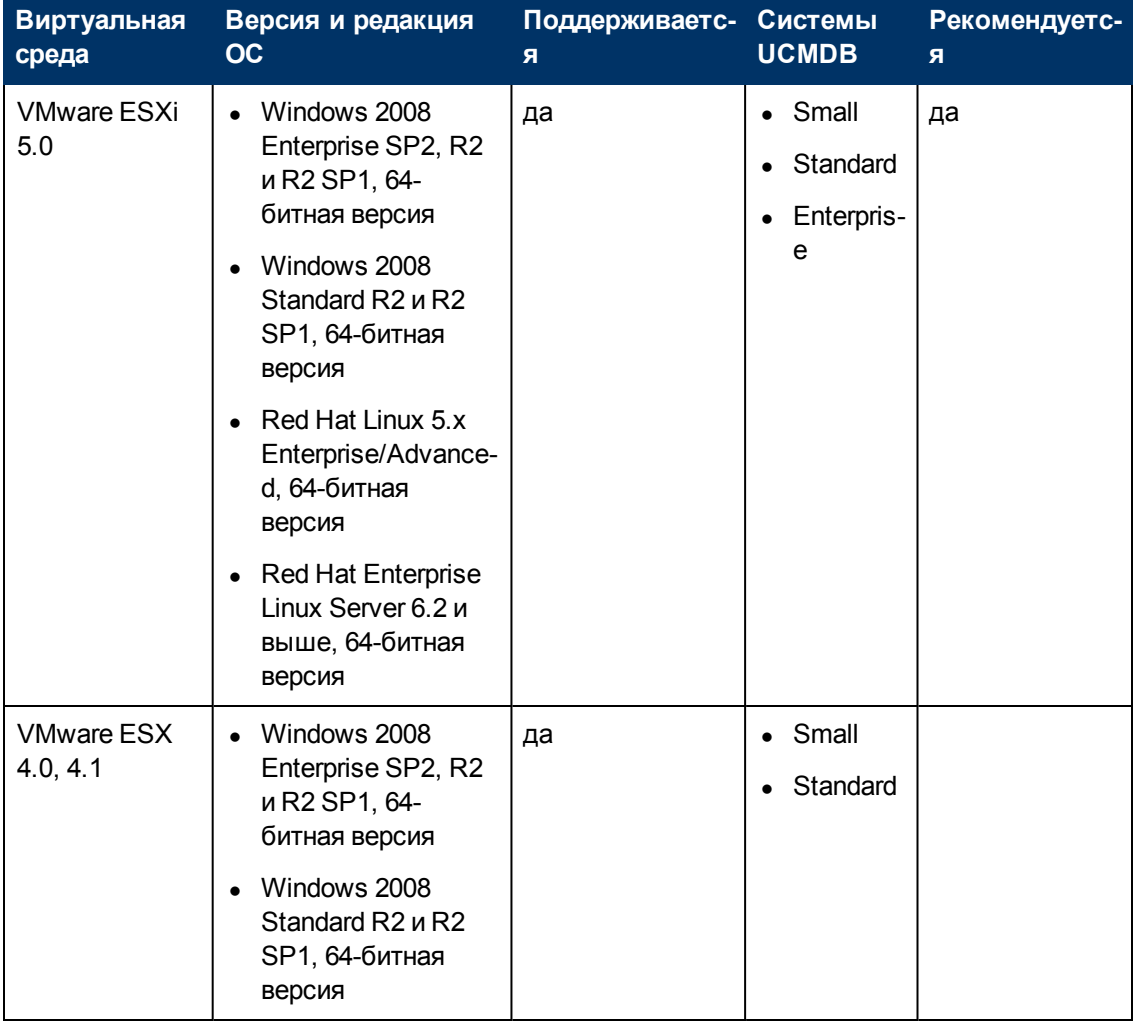

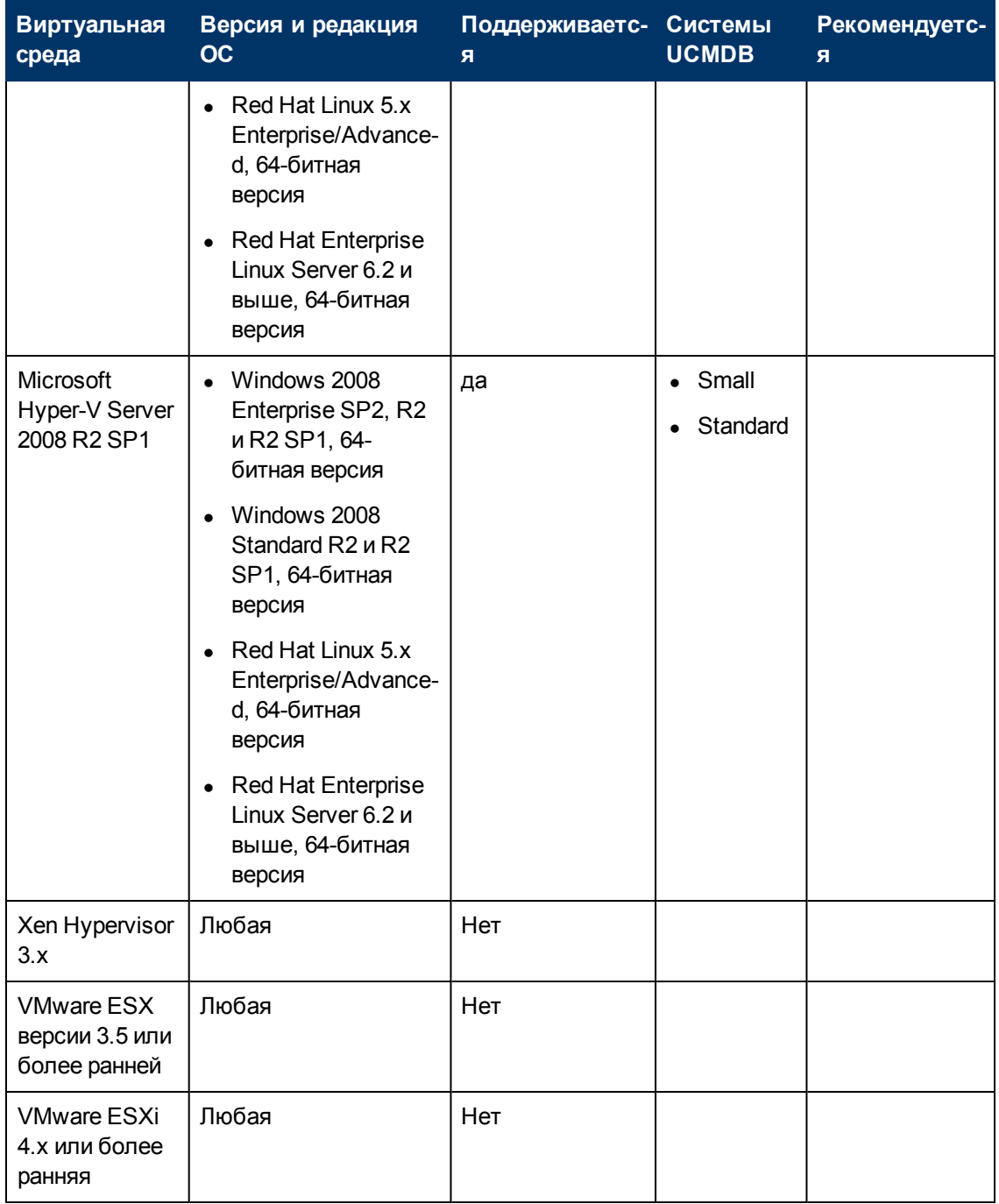

### <span id="page-8-0"></span>**HP Universal CMDB в виртуальной среде**

В случае развертывания HP Universal CMDB на платформе VMware указания по установке размеров для обычной установки неприменимы. Ниже приведены общие ограничения и рекомендации при установке сервера UCMDB в виртуальных средах:

• Производительность HP Universal CMDB в виртуальных средах, вероятно, будет ниже, чем при обычной установке. Поэтому не рекомендуется использовать виртуальные среды для корпоративных систем HP Universal CMDB. Они поддерживаются только для

стандартных вариантов развертывания. Список вариантов развертывания UCMDB, подходящих для различных виртуальных платформ, см. в разделе ["Поддерживаемые](#page-7-0) [сервером](#page-7-0) [виртуальные](#page-7-0) [среды"](#page-7-0) [на](#page-7-0) [странице](#page-7-0) [8](#page-7-0). Требования для развертывания см. в разделе ["Требования](#page-5-0) [к](#page-5-0) [оборудованию](#page-5-0) [сервера"](#page-5-0) [на](#page-5-0) [странице](#page-5-0) [6](#page-5-0).

- Возможности и производительность HP Universal CMDB варьируются в зависимости от выделения компонентам HP Universal CMDB различных ресурсов сервера (ресурсы процессора, память, пропускная способность сети).
- Следует использовать сетевую карту Gigabit.
- Настоятельно рекомендуется не запускать сервер баз данных, содержащий базы данных HP Universal CMDB, в виртуальных средах, если файлы баз данных располагаются на виртуальном диске среды.

Полный список платформ виртуализации, совместимых с сервером UCMDB, см. в разделе ["Поддерживаемые](#page-7-0) [сервером](#page-7-0) [виртуальные](#page-7-0) [среды"](#page-7-0) [на](#page-7-0) [странице](#page-7-0) [8](#page-7-0).

<span id="page-9-0"></span>Полный список виртуальных сред, совместимых с зондом потока данных, см. в разделе ["Требования](#page-11-0) [к](#page-11-0) [зонду](#page-11-0) [потока](#page-11-0) [данных"](#page-11-0) [на](#page-11-0) [странице](#page-11-0) [12.](#page-11-0)

## **Требования к базе данных сервера**

В данном разделе описаны серверы базы данных, совместимые с HP Universal CMDB.

Этот раздел охватывает следующие темы:

- **["Системные](#page-9-1) [требования](#page-9-1) [Oracle"](#page-9-1) [ниже](#page-9-1)**
- <span id="page-9-1"></span>• ["Системные](#page-10-0) [требования](#page-10-0) [Microsoft](#page-10-0) [SQL"](#page-10-0) [на](#page-10-0) [следующей](#page-10-0) [странице](#page-10-0)

### **Системные требования Oracle**

В таблице ниже перечислены варианты Oracle Server, совместимые с HP Universal CMDB. Совместимость варианта означает, что данный вариант прошел базовые испытания в отделе контроля качества .

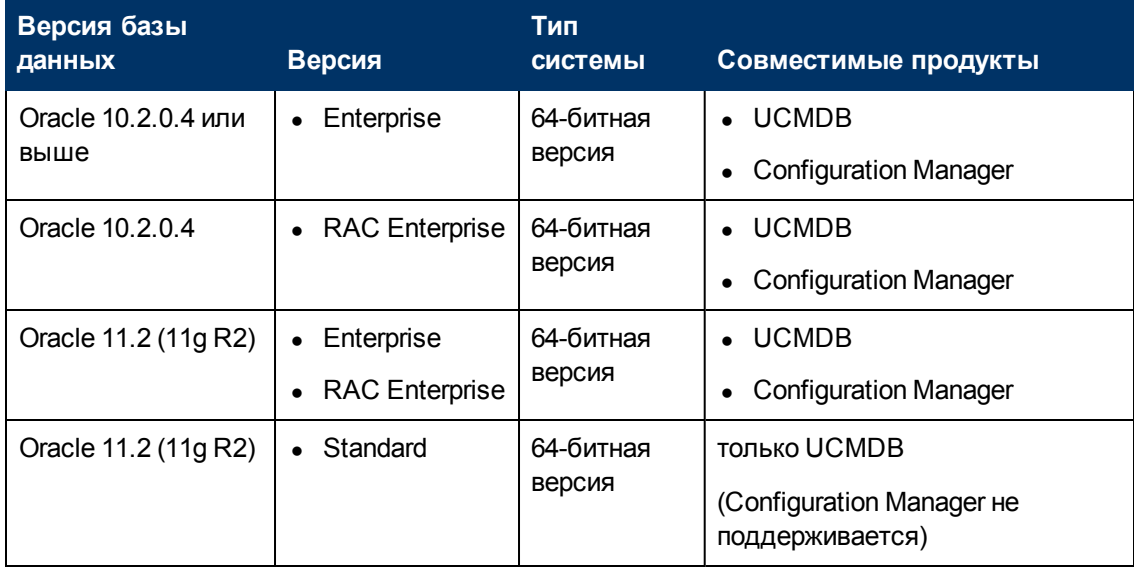

- Настоятельно рекомендуется устанавливать последние критические пакеты исправлений Oracle для соответствующей ОС. Подробнее см. в документации Oracle.
- Список совместимых платформ приведен в документации Oracle.
- <sup>l</sup> Oracle Server Standard Edition поддерживается сервером HP Universal CMDB, только если последняя развернута без компонента UCMDB Configuration Manager.
- $\bullet$  При развертывании сервера HP UCMDB в сочетании с компонентом Configuration Manager необходима версия Oracle Enterprise Edition с включенной поддержкой Oracle Partitioning.
- Настоятельно рекомендуется размещать серверы UCMDB в той же локальной сети, что и серверы баз данных (без прокси-серверов и межсетевых экранов между ними). В противном случае работа системы может замедлиться.
- Если сервер HP Universal CMDB уже был развернут ранее с Oracle Standard Edition 11.2, и необходимо добавить в систему компонент UCMDB Configuration Manager, следует преобразовать базу данных Standard Edition в Enterprise Edition с включенной поддержкой Partitioning.
- При использовании Oracle версии до 10.2.0.5 необходимо установить исправление дефекта Oracle # 5866410. Подробнее см. на вебсайте Oracle.

## **Примеры испытанных вариантов развертывания**

В таблице ниже приведены варианты развертывания, прошедшие тщательные испытания в отделе контроля качества HP.

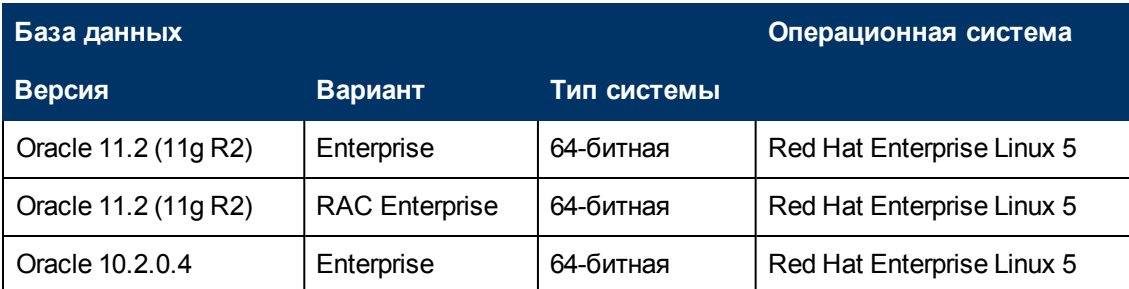

### <span id="page-10-0"></span>**Системные требования Microsoft SQL**

В таблице ниже перечислены варианты Microsoft SQL Server, совместимые с HP Universal CMDB. Совместимость варианта означает, что данный вариант прошел базовые испытания в отделе контроля качества .

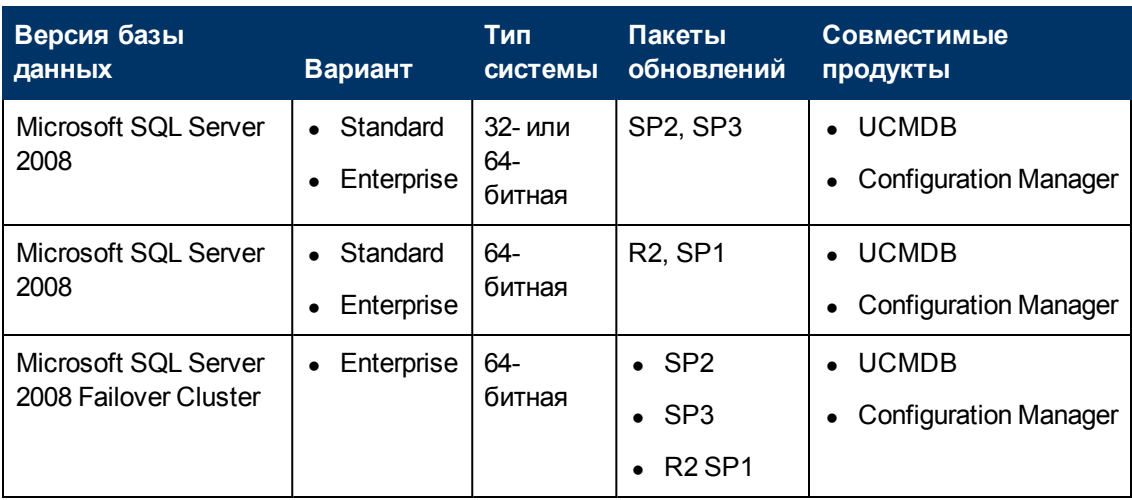

- Следует устанавливать только совместимые пакеты обновлений с последними исправлениями.
- Список совместимых платформ приведен в документации Microsoft.
- Поддержка SQL Server 2008 Service Pack 2 прекращается в октябре 2012 г. Будущие пакеты обновлений UCMDB не будут поддерживать SQL Server 2008 SP2.
- **Microsoft SQL Server 2008 Failover Cluster поддерживает только малые и стандартные** системы UCMDB.

## **Примеры испытанных вариантов развертывания**

В таблице ниже приведены варианты развертывания, прошедшие тщательные испытания в отделе контроля качества HP.

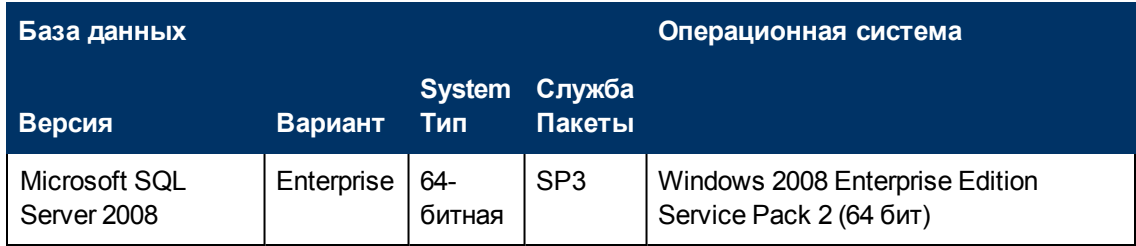

### <span id="page-11-0"></span>**Требования к зонду потока данных**

#### **Аппаратные требования**

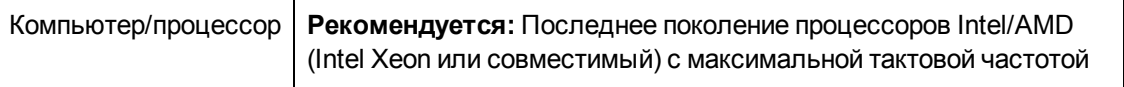

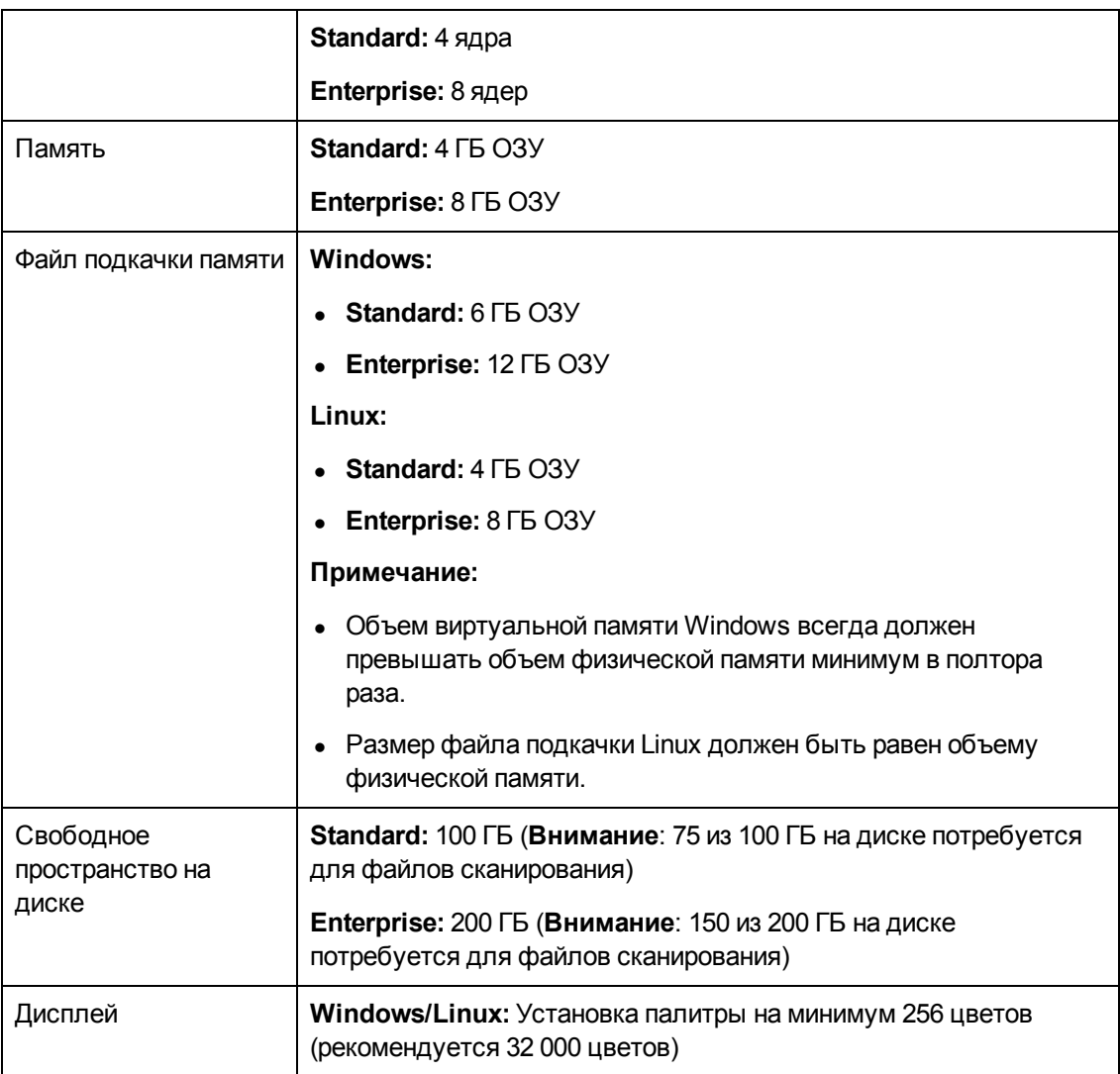

- Версия Standard поддерживает инвентаризацию 25 000 узлов с помощью сканеров раз в две недели или ежедневное обнаружение 5 000 узлов для сопоставления зависимостей приложений.
- Версия Enterprise поддерживает инвентаризацию 50 000 узлов с помощью сканеров раз в две недели или ежедневное обнаружение 10 000 узлов для сопоставления зависимостей приложений.
- Поддерживаются и другие сочетания объема инвентарного обнаружения при помощи сканеров и обнаружения для сопоставления зависимостей приложений. При этом используется следующая формула: [Число узлов при инвентарном обнаружении] + [число узлов при сопоставлении зависимостей приложений]\*5 не должно превышать 25000 (для версии Standard) или 50000 (для версии Enterprise). Например, версия Standard может поддерживать 15000 узлов для инвентарного обнаружения и 200 узлов для сопоставления зависимостей приложений.

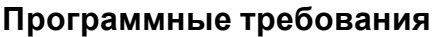

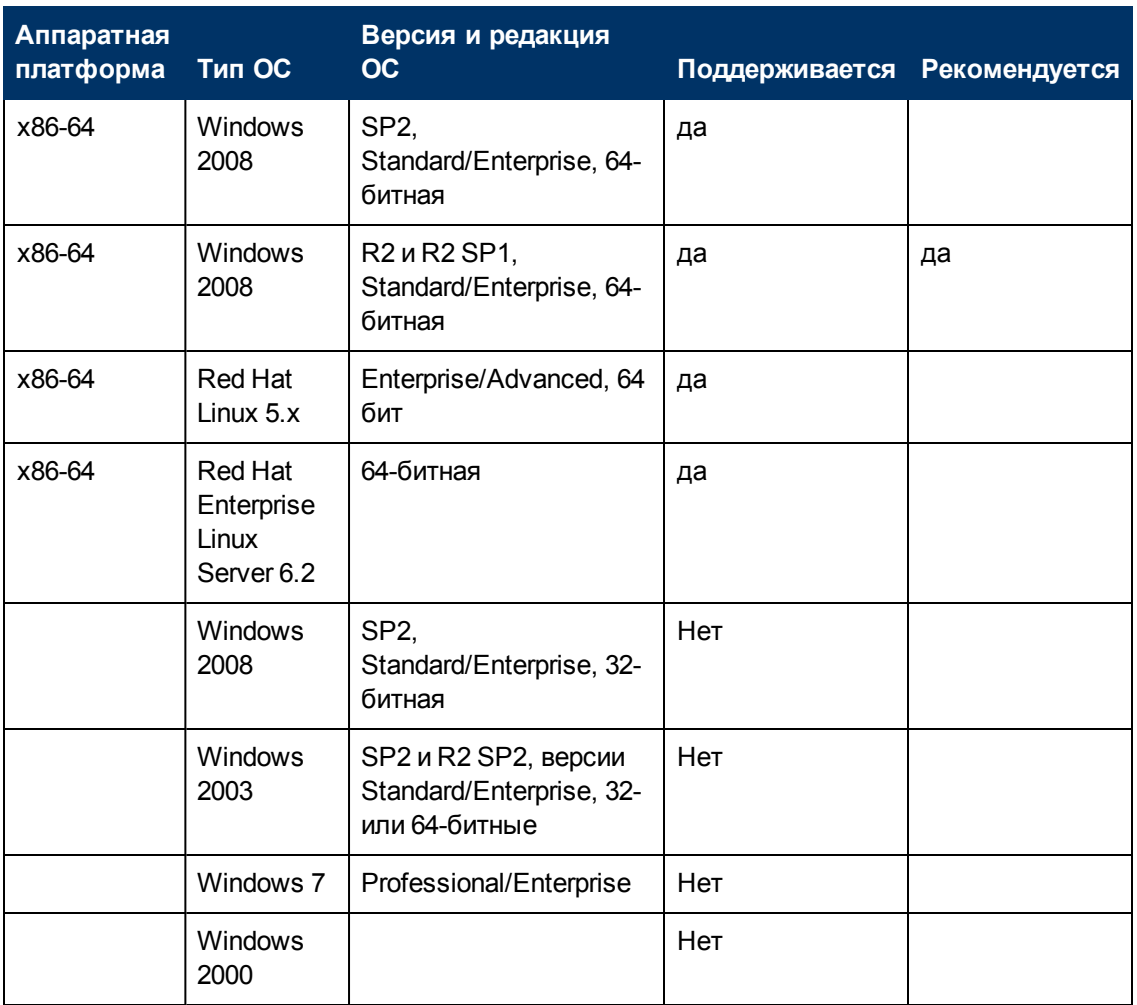

- Windows 2003 в UCMDB 10.00 больше не поддерживается.
- Начиная с UCMDB 10.00, зонд потока данных поддерживает только 64-битные платформы.
- На платформах Linux поддерживаются только интеграции, но не обнаружение. Подробнее см. в разделе "Обнаружение по модулям/заданиям - процесс" на странице 1 (*Руководство по управлению потоками данных в HP Universal CMDB*).

#### **Совместимые базы данных**

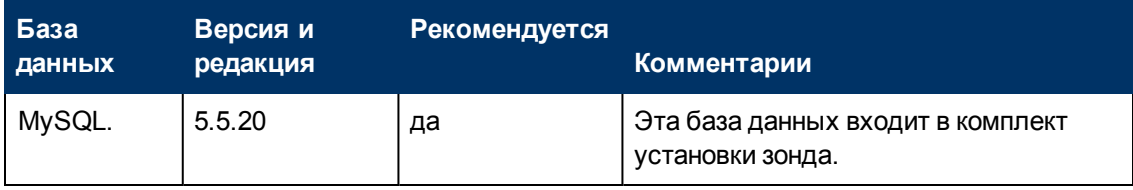

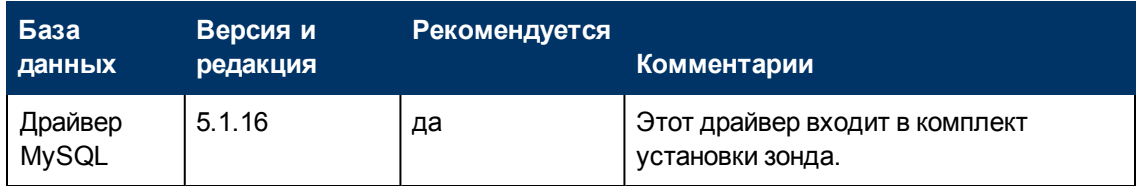

### **Требования к виртуальной среде**

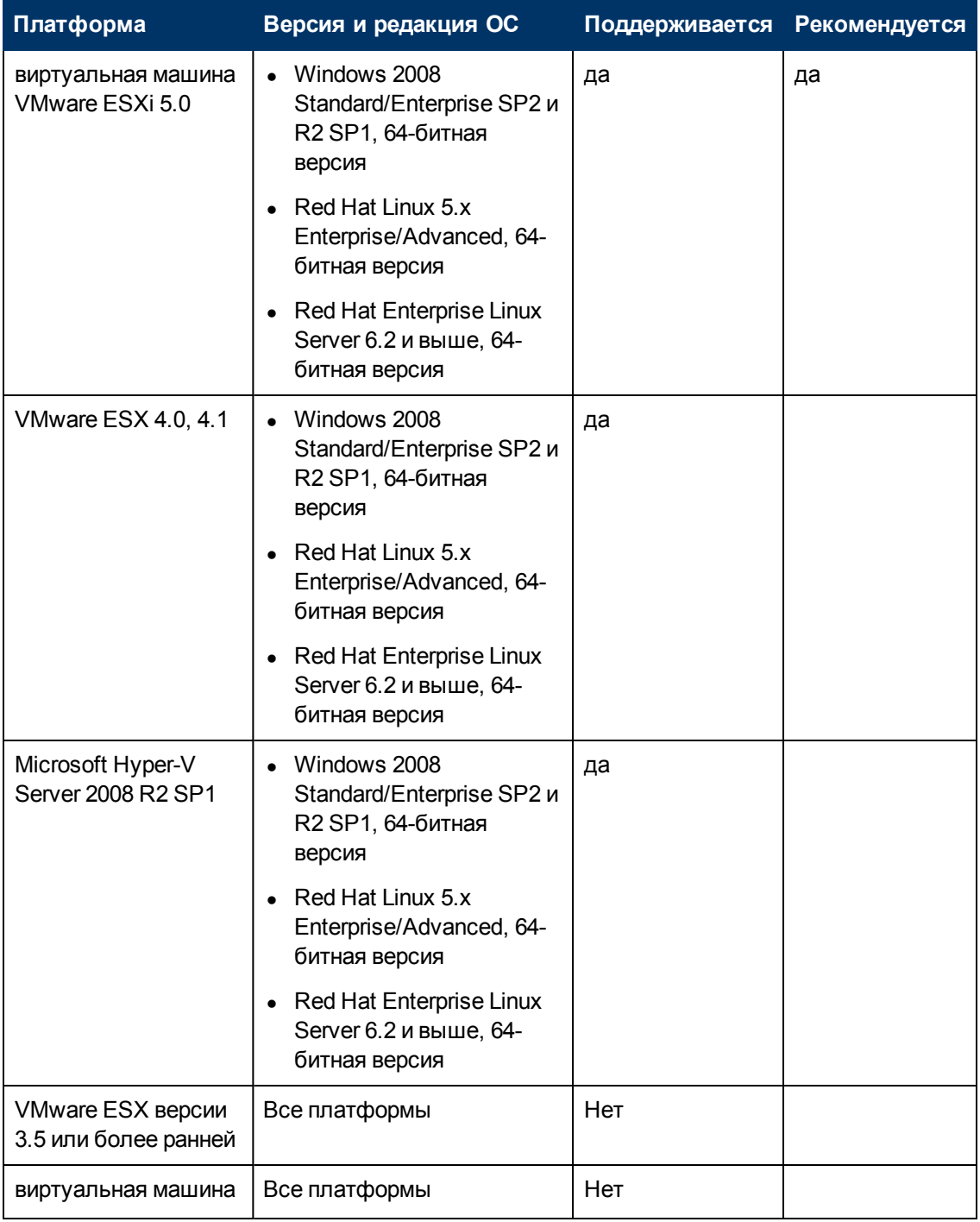

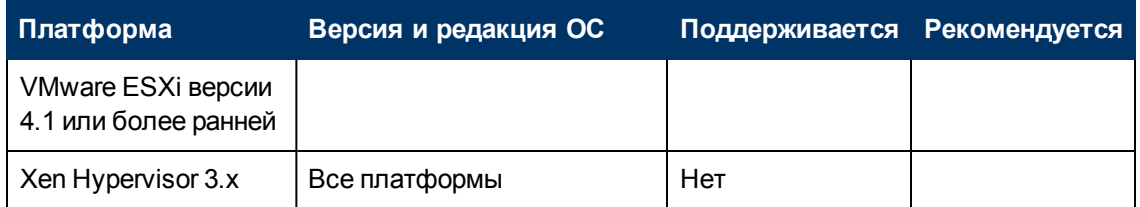

#### **Интеграция для пассивного обнаружения**

HP Real User Monitor (HP RUM) версии 9.20 или более поздней необходимо установить на отдельный сервер и настроить на интеграцию с зондом потока данных для выполнения пассивного оперативного обнаружения.

Пакет установки HP RUM можно загрузить с портала поддержки HP Software (http://support.openview.hp.com/selfsolve/patches). Найдите **Real User Monitor** в разделе **Application Performance Management (BAC)**.

### <span id="page-15-0"></span>**Программные требования к клиенту**

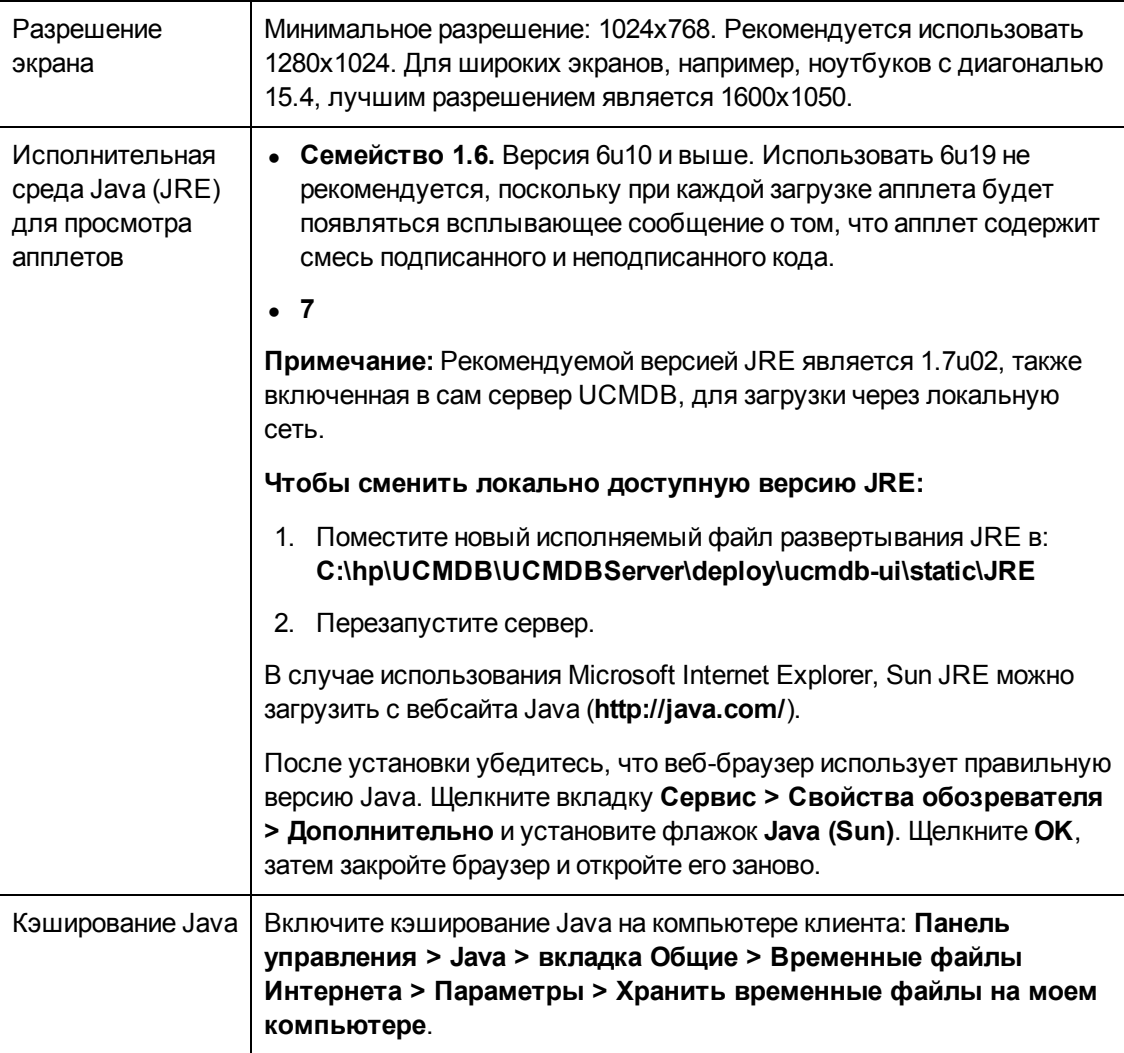

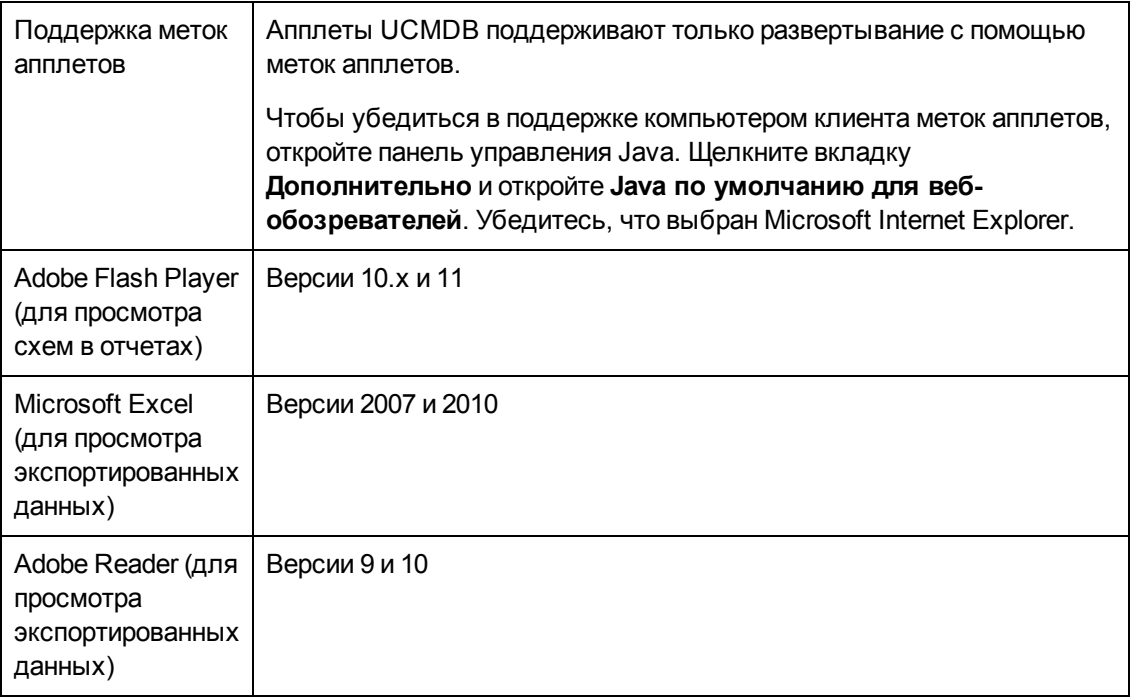

# <span id="page-16-0"></span>**Требования к веб-браузеру клиента**

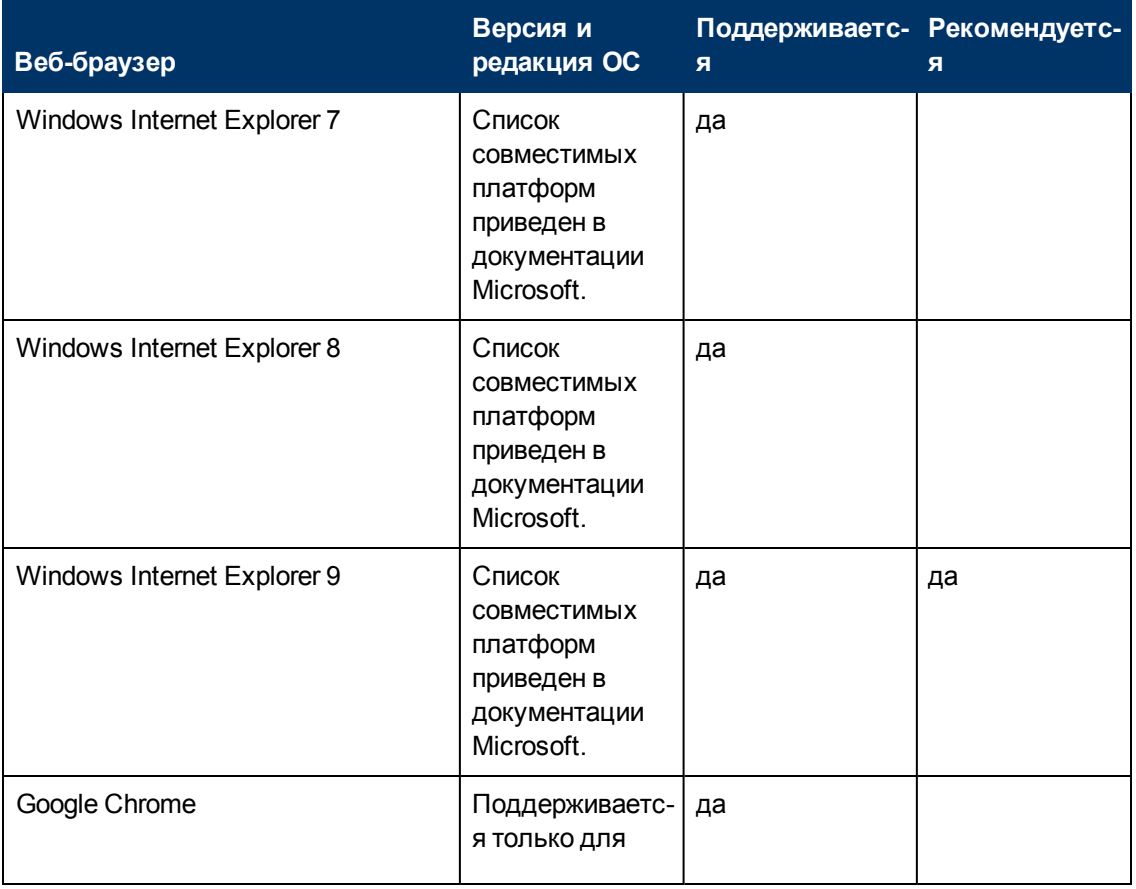

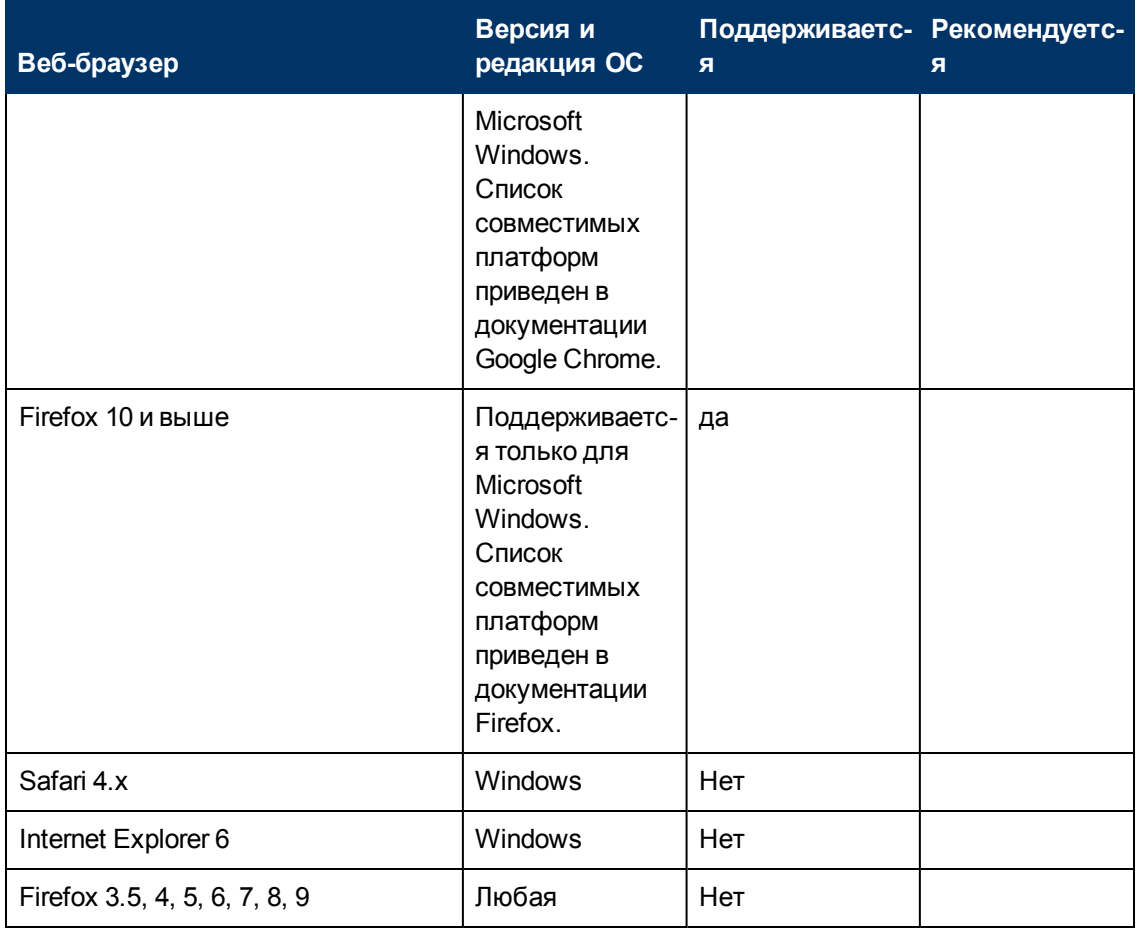

## <span id="page-17-0"></span>**Требования ПО Universal Discovery Client Inventory Tools**

В таблице ниже описаны требования к ПО Universal Discovery Client Inventory Tools:

- SAI Editor
- Viewer
- Analysis Workbench

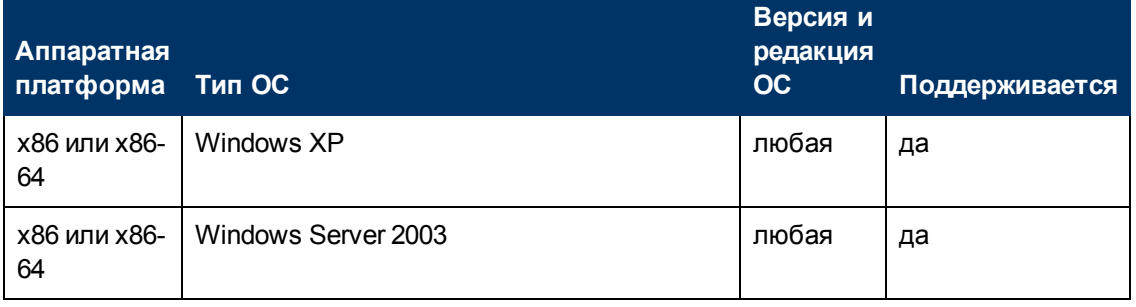

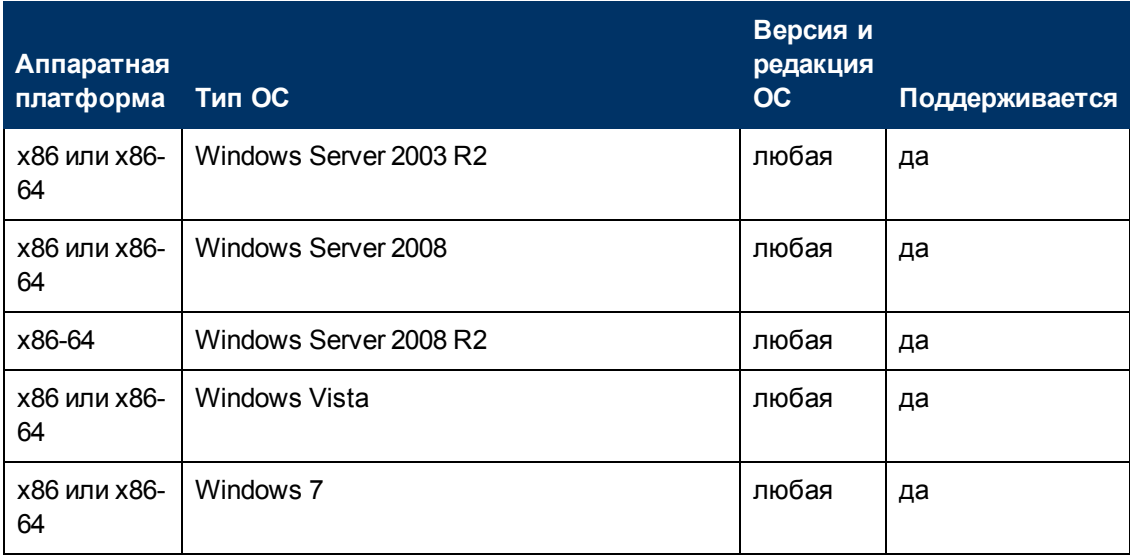

- $\bullet$  Не рекомендуется устанавливать Inventory Tools на компьютер, где запущен зонд потока данных, т.к. это может привести к нежелательной блокировке файлов.
- При установке Inventory Tools на отдельную машину она должна иметь, как минимум, двухъядерный процессор с тактовой частотой 1,5 ГГц и 4 ГБ оперативной памяти

### <span id="page-18-0"></span>**Управляемые узлы и связанные с ними ЭК**

При планировании емкости необходимо, в частности, учитывать отношение управляемых узлов в CMDB с ЭК, связанными с узлами. К ЭК, связанным с узлами, относятся все ЭК типов, являющихся подклассами типов "Ресурс приложения", "Элемент узла" и "Запущенное ПО".

В таблице ниже приведено число ЭК, связанных с узлами, которые можно обнаружить для каждого управляемого узла в системе. Это число зависит от размера системы и числа управляемых узлов – чем больше узлов в CMDB, тем меньше ЭК, связанных с узлами, можно обнаружить для каждого управляемого узла.

К примеру, в крупной среде с 89600 управляемых узлов можно обнаружить 160 ЭК, связанных с узлом, для каждого управляемого узла. Если же в системе всего 28000 управляемых узлов, для каждого из них можно обнаружить 500 ЭК ресурсов.

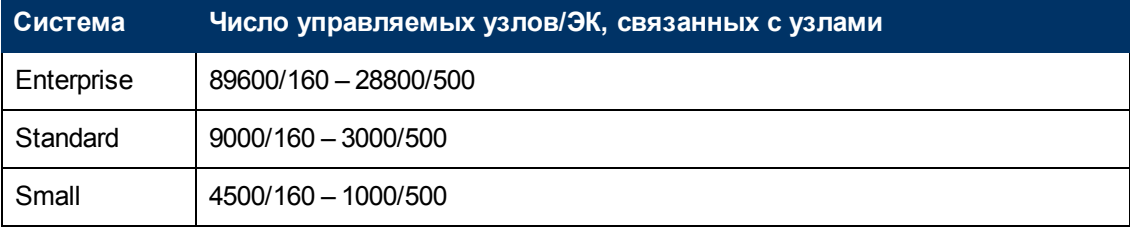

**Примечание.** Числа в таблице включают только ЭК, но не связи.

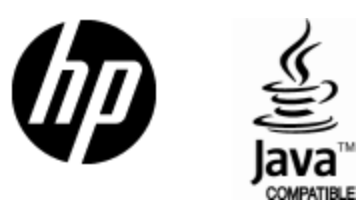

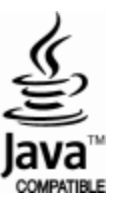